# **KIV/ZEP - <sup>2011</sup>**

Správa paměti, úniky paměti. Práce s příliš velkými daty.

- · 16-bitové procesory pracují v reálném módu
	- adresa, se kterou se pracuje v programu, má 16 bitový segment a 16 bitový ofset
		- registry CS, DS, ES, SS
		- · např. instrukce *rep movsb* přesouvá CX bytů z adresy<br>DS:SI na adresu ES:DI
	- ∘ lineární adresa wynočt  $\cdot$  lineární adresa vypočtěna jako segment $*16 +$  ofset
	- teoreticky lze tedy adresovat 1MB paměti
		- $\bullet$ · sběrnice i286 má 20 bitů
	- IINAArni agrasa nghoviq lineární adresa odpovídá fyzické adrese paměťového chipu
	- ខេត្តក្នុង aniikare m. jedna aplikace má přístup do paměti druhé aplikace
		- chybující aplikace má za následek pád celého systému

```
· chráněný mód
```
- $\circ$  montve na ini poprvé na Intel 80286
- $\circ$  orderes to the starting  $\prime\prime$  re **· procesor startuje v reálném módu**
- ∩rodram Uvoľcky US+mII/e nren · program (typicky OS) může přepnout procesor z<br>reálného do chráněného módu
	- $\bullet$  VALZATILIA NACLAVANI FILZNVAN LA vyžaduje nastavení různých tabulek (GDT – Global<br>Descriptor Table, LDT – Local DT, IDT – Interrupt DT,...)<br>jakmile v chráněném módu, registry CS, DS, FS
- jakmile v chráněném módu, registry CS, DS, ES, ...<br>obsahují index do GDT nebo LDT
- $\circ$  DOIOZKV (5D) LOCIOACIOA LIJI LIVO položky GDT (případně LDT) tvoří:
	- lineární adresa začátku segmentu (bázová adresa)
	- velikost segmentu v bytech
	- atributy segmentu včetně vyžadovaného oprávnění (RPL)

#### chráněný mód

- ∘ linarni adresa  $\cdot$  linární adresa = bázová adresa + ofset
- lze adresovat 16MB na i286, 4GB na i386+ a mnoho TB na 64-bitovém systému
- ∘ lineární adresa odnovídá fyzické z lineární adresa odpovídá fyzické adrese paměťového chipu

#### **·** chráněný mód

- $\circ$  KON DAZICL V L přistupovat k paměti jiných segmentů jen, pokud jeho oprávnění (CPL) je vyšší než oprávnění RPL přistupovaného segmentu
- není-li tato podmínka splněna, dojde k přerušení běhu kódu a vyvolání speciální obslužné rutiny (INT13 GP)
	- rutina součástí OS, provede ukončení běhu aplikace, vyhození výjimky apod.
- rutiny OS jsou odděleny od aplikací

#### virtuální mód

- ∘ nocinaje Int počínaje Intel 80386
- ∘ nadstavha nad chrá nadstavba nad chráněný mód
- ∘ lineární adresa neodnovídá f lineární adresa neodpovídá fyzické adrese
- ∘ lineární adresní prostor mnohem větší ne lineární adresní prostor mnohem větší než prostor fyzických adres
	- tzv. virtuální paměť
- prostor lineárních adres rozsekán na stránky
	- stránka = 4KB na většině CPU

#### virtuální mód

- $\circ$  neo kazuni s pro každou stránku existuje záznam ve speciální tabulce, který obsahuje
	- příznak, zda je stránka mapována do fyzického prostoru paměťového chipu
	- fyzickou adresa začátku stránky (je-li mapována)
	- příznaky zabezpečení (pouze pro čtení, zápis, ...)
- $\circ$  nokud kod pristunuje k adrese která je na str pokud kód přistupuje k adrese, která je na stránce, která není ve fyzické paměti, CPU zavolá speciální rutinu (INT 14 Page Fault)
	- · OS načte stránku ze "swapovacího" souboru
- $\circ$  noznamka: tanjijika mlize nyt nro kazdoli · poznámka: tabulka může být pro každou aplikaci<br>jiná <sub>→</sub> dvě aplikace mohou pracovat se stejnou jiná → dvě aplikace mohou pracovat se stejnou<br>virtuální adresou a přitom každá s jinými daty

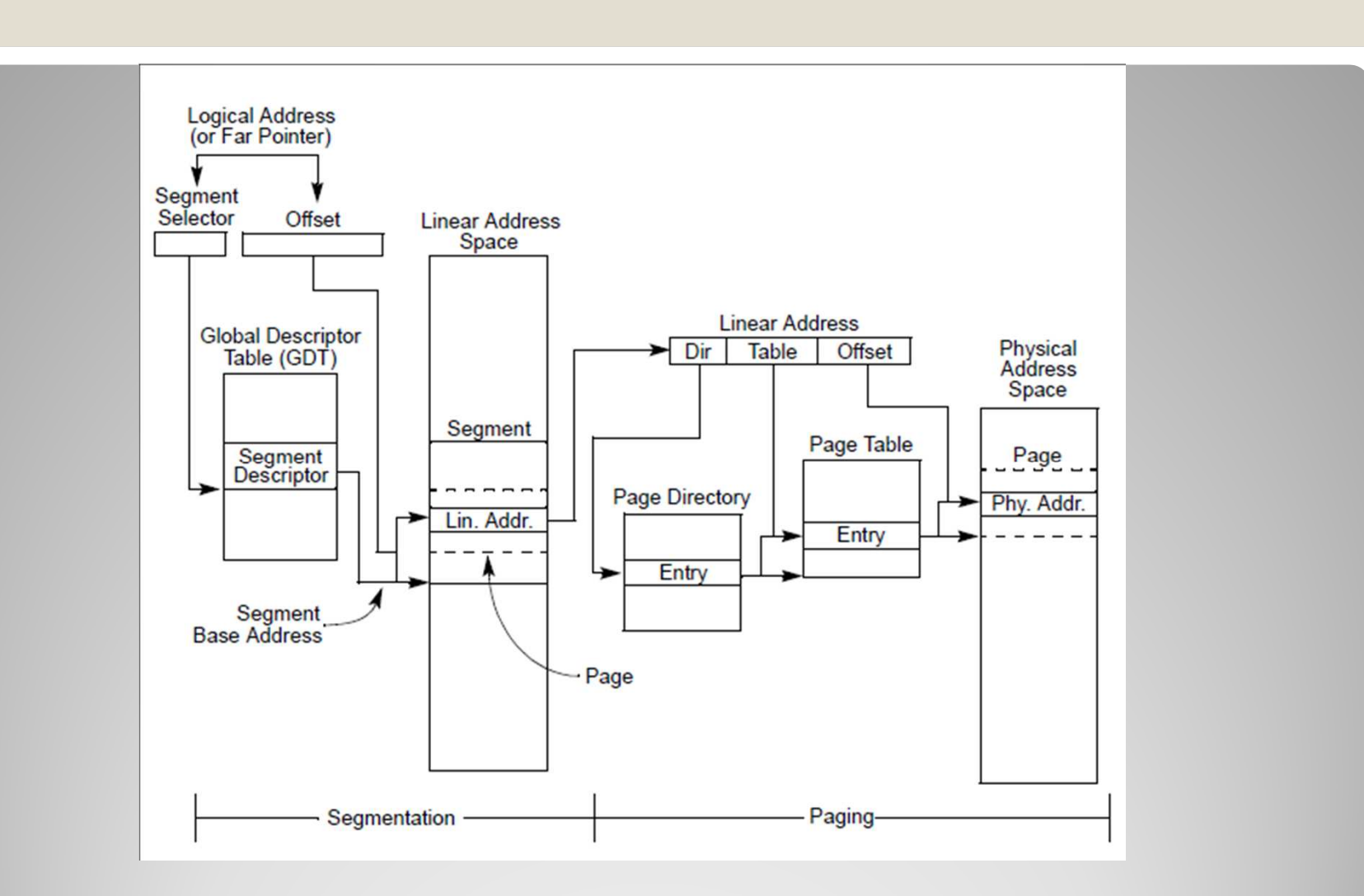

- · moderní OS používají virtuální mód
- $\bullet$  tynicky nastavijii tzv $\parallel$  tlat mod $\degree$  a · typicky nastavují tzv. "flat mód" adres: bázová adresa = 0, velikost segmentu = 4GB (32-bitové CPU) nebo 2<sup>64</sup> B (64-bitové CPU)
	- výhody
		- všechny aplikace mají stejný prostor virtuálních adres, ty jsou však mapovány na různá místa
		- pracuje se jen s ofsety, tzn. jednodušší a rychlejší kód
	- $\circ$  nevýhody
		- 32-bitové aplikace (naprostá většina) mají k dispozici pouze 4GB virtuální paměti, ačkoliv ÓS by vlastním<br>stránkovacím způsobem zvádl poskytnout více

#### skutečnost je ještě horší!

- · aplikace ve Win32 má k dipozici necelé 2GB, ostatní rezervováno pro systém $\circ$  virtualni adresy uxuuu ruuuu – uxyeeer • virtuální adresy 0x00010000 – 0x7FFFFFFFF<br>do toboto prostoru se musí vejít kód
- do tohoto prostoru se musí vejít kód aplikace a případných DLL knihoven, zásobník (jak aplikace tak DLL) a samozřejmě data
- $\bullet$  kazda anlıkace v každá aplikace vyžaduje minimálně jednu DLL knihovnu (kernel32.dll, user32.dll)

### **Adresní prostor ve Win32**

#### **EXE i DLL knihovny překládány tak, že se** zaváděny na nějakou fixní adresu

- výchozí nastavení je obvykle 0x04000000 pro EXE a 0x10000000 pro DLL knihovny
- ลnlıkare dokaze ː · aplikace dokáže alokovat naráz nejvýše tolik paměti, jak veliký je největší volný blok virtuálních adres!

- často jen 1GB po spuštění

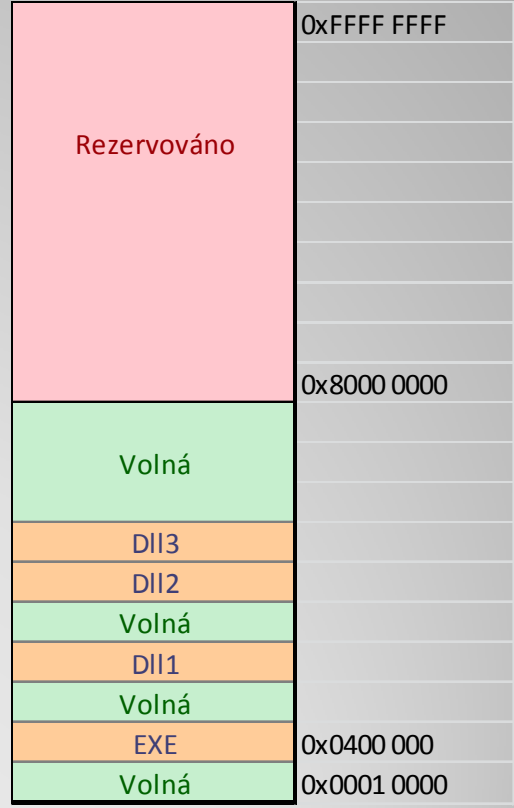

### **Adresní prostor ve Win32**

- není-li EXE překládán s parametrem *LARGEADDRESSAWARE*, tak adresní prostor stejný jako ve Win32, i když aplikace je 64-bitová
- $\bullet$  jinak má anlikace k $\blacksquare$ **·** jinak má aplikace k dispozici 8TB
	- $\circ$  ale swanovaci souhor tynicky mnoh **ale swapovací soubor typicky mnohem menší,** takže stejně alokovat tolik nemůže
	- situace mnohem lepší, ale ...

### **Adresní prostor ve Win64**

#### většina aplikací pracuje s adresou přímo

- tj. virtuální adresa začátku pole bytů + 1000 je virtuální adresa 1001. prvku
- ∘ mn∩hem rychleisi nez nenr mnohem rychlejší než nepřímý přístup přes indexer nějaké třídy
- $\bullet$  problem se casem · problém se časem stupňuje v důsledku fragmentace paměti
	- $\circ$  příklad:512 MB volný prostor, alokuji blok A = 150 MB, alokuji blok B = 250 MB, uvolním blok A, chci alokovat blok C = 200 MB, ale to již nejde, došla paměť!

### **Fragmentace paměti**

- reálná data jsou často rozsáhlá $\circ$  wysledky merení simulací musíl výsledky měření, simulací, musí být přesné
- řešení 1: data-stream algoritmy
	- v paměti vždy pouze malá část dat (ostatní na disku)
	- možný jeden resp. několik málo průchodů
- $\bullet$  řešení 2: redukce dat
	- nelze vždy (ztráta přesnosti)

Stanford University Computer Graphics Laboratory: St. Matthew -186,810,938 bodů, 12 GB (min)

### **Rozsáhlá data**

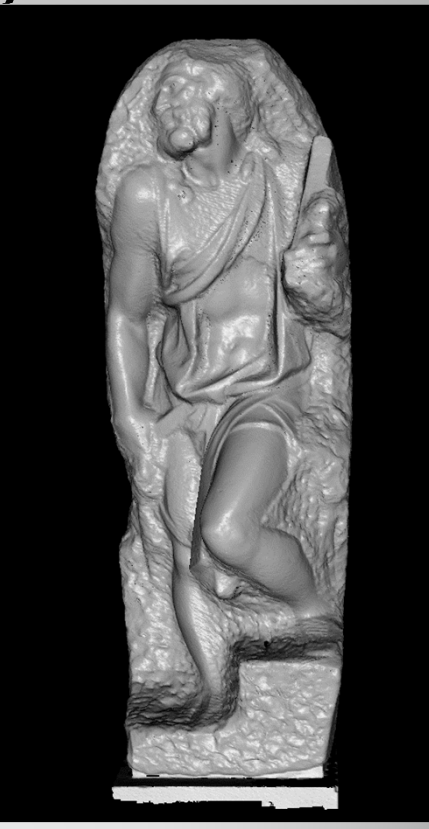

### řešení 3: komprese dat

- velká režije, nemusí vždy postačovat
- řešení 4:vlastní správa paměti
- řešení 5: použít úspornější algoritmus
	- nozor anlikace mŭže žrát moc naměti kvů pozor aplikace může žrát moc paměti kvůli únikům paměti

### **Rozsáhlá data**

- pravidlo: paměť alokovaná aplikací musí být dealokována, když již jí není třeba· není-li paměť uvolňována, dochází k únikům paměti, které mohou vést k pádu celé aplikace nebo zpomalení celého OS
- · jazyky bez "garbage collector" (např.  $C/C++$ , Delphi, ...)
	- $\circ$  v kódu musí hýt zav v kódu musí být zavolání příslušné rutiny pro uvolnění paměti
	- častá chyba: opomenutí volání

#### · jazyky s "garbage collector" (např. Java, C#, VB, ...)

- paměť uvolňuje GC
	- pokud na ní není reference
- $\circ$  může docházet k úniků **může docházet k únikům?**

#### **ANO,** protože

- ∘ GC se volá ai GC se volá automaticky často až, když nedokáže obsloužit další požadavek na alokaci
	- příklad: aplikace má k dispozici 1 GB, na začátku své činnosti alokuje 512 MB, pak zruší referenci a dále po dobu několika hodin střídavě alokuje položky o několika KB, tj. po celou dobu žere zbytečně více než 512 MB ve swapovacím souboru
	- řešení: volat GC manuálně

◦ zejména pracuje-li se s velkými daty

### **ANO,** protože

∘ castá chyha∙l častá chyba:reference není ztracena

```
// Can you spot the "memory leak"?
public class Stack {
    private Object [] elements;
    private int size = 0;
    private static final int DEFAULT INITIAL CAPACITY = 16;
    public Stack()elements = new Object [DEFAULT INITIAL CAPACITY];
                                      /**
                                       * Ensure space for at least one more element, roughly
    public void push (Object e)
                                       * doubling the capacity each time the array needs to grow.
         ensureCapacity();
                                       \star /
        elements [size++] = e:
                                      private void ensureCapacity() {
                                         if (elements.length == size)
                                             elements = Arrays.copyOf(elements, 2 * size + 1);
    public Object pop() {
         if (size == 0)throw new EmptyStackException();
        return elements [--size];
```
#### **ANO,** protože

- ∘ ∩asta ∩nvna± častá chyba:reference není ztracena
- ∘ reseni' nastavovat reterence na *nii* řešení: nastavovat reference na *null*
- jak poznat, že v programu je únik paměti?
	- Java vyhodí výjimku OutOfMemory, ačkoliv se alokují jen malé bloky
	- ∘ snecializovane litilitv specializované utility (např. VLD pro C++)
	- dávat si pozor
- $\bullet$ · dobré pravidlo: kolekce (hash tabulky, pole, ...) nedělat jako *static*